# **Experiment 3**

## **Introduction**:

In this experiment the students are exposed to the structure of an assembly language program and the definition of data variables and constants.

## **Objectives:**

- Assembly language program structure
- Instructions and Directives
- Data representation
- Variable & constant declaration,
- ADD & SUB instructions

## **Assembly Language Program Structure**

- An assembly language program is a sequence of instructions and directives.
- A p**rogram consists of one statement per line.**
- The general structure of an assembly language program follows the guidelines shown in the following table:

#### **TITLE "Optional: Write here the Title of your program" .MODEL SMALL**

This directive defines the memory model used in the program.

## **.STACK**

This directive specifies the memory space reserved for the stack

## **.DATA**

Assembler directive that reserves a memory space for constants and variables

## **.CODE**

Assembler directive that defines the program instructions

## **END**

Assembler directive that finishes the assembler program

## **Table 3.1**: Assembly Language Program Structure

## **Instructions and Directives:**

## **Instruction:**

- The format of an assembly instruction closely mirrors the structure of a machine instruction
- An instruction is meant for the processor.
- The assembler translates this instruction into machine code

## **Statement syntax:**

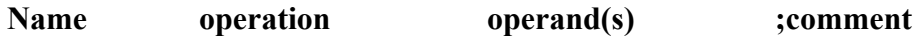

#### **Examples:**

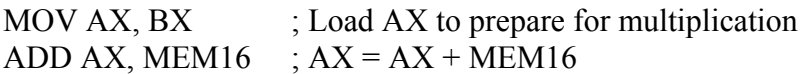

#### **Directive:**

**Pseudo-instructions** or **assembler directives** are instructions that are directed to the assembler. They will affect the machine code generated by and will not be translated directly into machine code. Directives are used to declare variables, constants, segments, macros, and procedures as well as supporting conditional assembly

#### **Model Directive:**

The model determines the size of the code stack and data segments of the program. Each, of the segments is called a logical segment. Depending on the model used, the code and data segments may be in the same or in different physical segments as shown in table 3.2.

In most of our programs, the model small is sufficient. The tiny model is usually used to generate **command** files (files with extension **.com**). This type of files is smaller in size than the executable files with extension **.exe**.

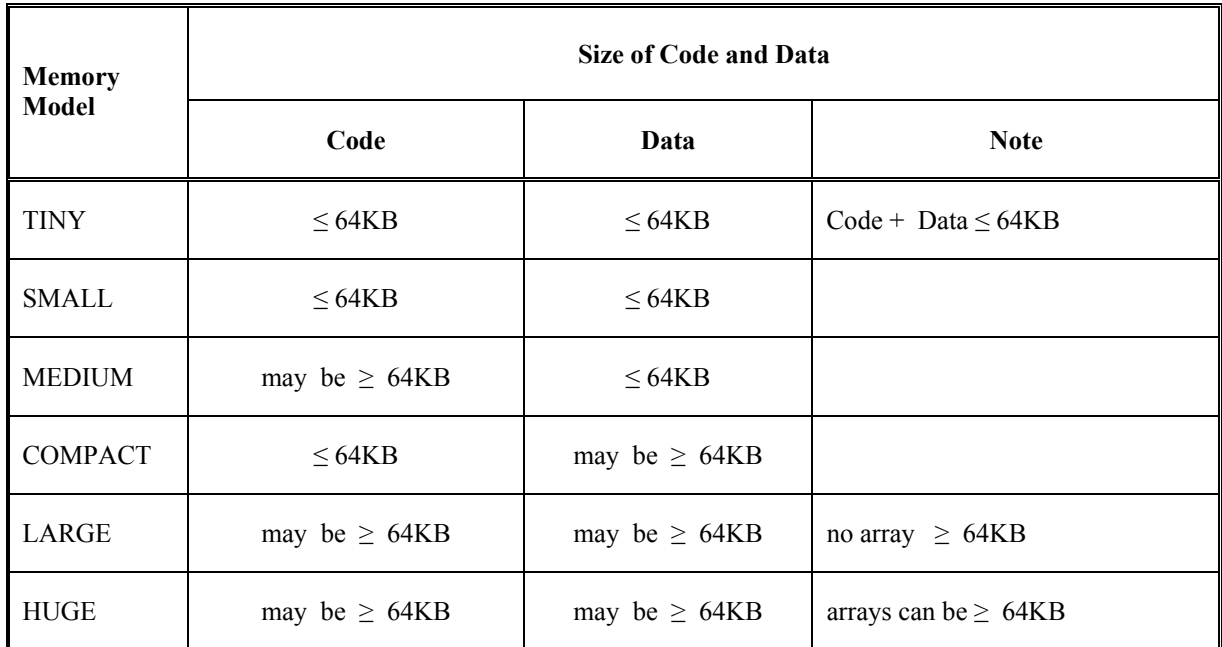

## **Table 3.2**: Memory Models

#### **Stack Directive:**

- Directive is .stack for stack segment
- Should be declared even if program itself does not use stack needed for subroutine calling (return address) and possibly passing parameters
- May be needed to temporarily save registers or variable content

#### **Memory Segment:**

- Directive = **.Data**
- All variables must be declared at this level
- All constants must be defined at this level
- A variable is declared by : DB, DW  $, \ldots$
- A constant is defined using: the directive **equ**.

#### **Code Segment:**

- The directive **.code** is used for code segment
- The program code resides here

#### **End of Program:**

 The Directive **End** is used to tell the assembler that this is the end of the program source file.

#### **Note:**

The following sequence of instructions is always used at the beginning of a program to assign the data segment:

> MOV AX, @DATA MOV DS, AX

This sequence may be replaced by the following directive:

## **.STARTUP**

which assigns both DATA and CODE segments, and hence the assembler will issue no warning. However, it should be noted that the program would start at address CS:0017H. The Startup directive occupies the bytes CS:0000 to CS:0017H.

## **.EXIT**

ically, the sequence used to terminate and exit to DOS

 MOV AH, 4CH INT 21H

can be replaced by the **.EXIT** directive, which has exactly the same effect.

## **Data Representation**:

## **Numbers:**

- 11011 decimal
- $\bullet$  11011B binary
- 64223 decimal
- -21843D decimal
- 1,234 illegal, contains a non-digit character
- 1B4DH hexadecimal number
- 1B4D illegal hex number, does not end with "H"
- FFFFH illegal hex number, does not begin with a digit
- 0FFFFH hexadecimal number
- Signed numbers are represented using 2's complement notation

## **Characters**

- A character must be enclosed in single or double quotes: e.g. "Hello", 'Hello', "A", 'B'
- The ASCII code is used to encode characters
- Examples:
	- 'A' has ASCII code 41H
	- 'a' has ASCII code 61H
	- '0' has ASCII code 30H
	- Line feed has ASCII code 0AH
	- Carriage Return has ASCII code 0DH
	- Back Space has ASCII code 08H
	- Horizontal tab has ASCII code 09H

## **Note:**

- **The value of a variable, the content of registers or memory is based on the programmer interpretation:**
- $\bullet$  **AL** = **FFH** 
	- represents the unsigned number 255
	- represents the signed number -1 (in 2's complement)
- $AH = 30H$ 
	- represents the decimal number 48
	- represents the character '0'
- **BL = 80H**
- represents the unsigned number  $+128$
- represents the signed number -128

## **Variable Declaration**

- Each variable has a type
- Based on its definition, a variable is assigned a memory location
- The location is defined by its address and number of bytes.
- Different data definition directives for different size types of memory

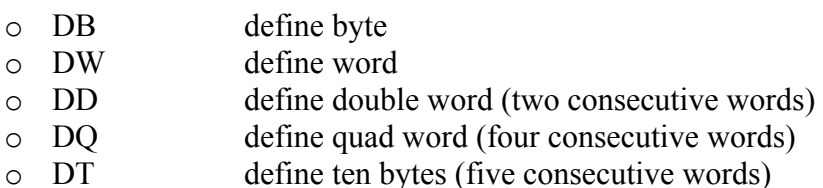

• Each pseudo-op can be used to define one or more data items of given type.

## **Byte Variables**

- The following directive defines a variable of size byte**:** 
	- o Var\_name DB initial value
	- o a question mark (?) place in initial value leaves variable non-initialized

## **Examples**:

- I DB 4 define variable I with initial value 4
- JDB ? Define variable J with no initial value
- Name DB "Course" allocate 6 bytes for the variable Name
- K DB 5, 3, -1 allocates 3 bytes

$$
\begin{array}{c}\nK \longrightarrow 05 \\
03 \\
\hline\nFF\n\end{array}
$$

## **Word Variables:**

- The following directive defines a variable of size word**:** 
	- o **Var\_name DW initial value**
	- o a question mark (?) place in initial value leaves variable non-initialized

# **Examples**:

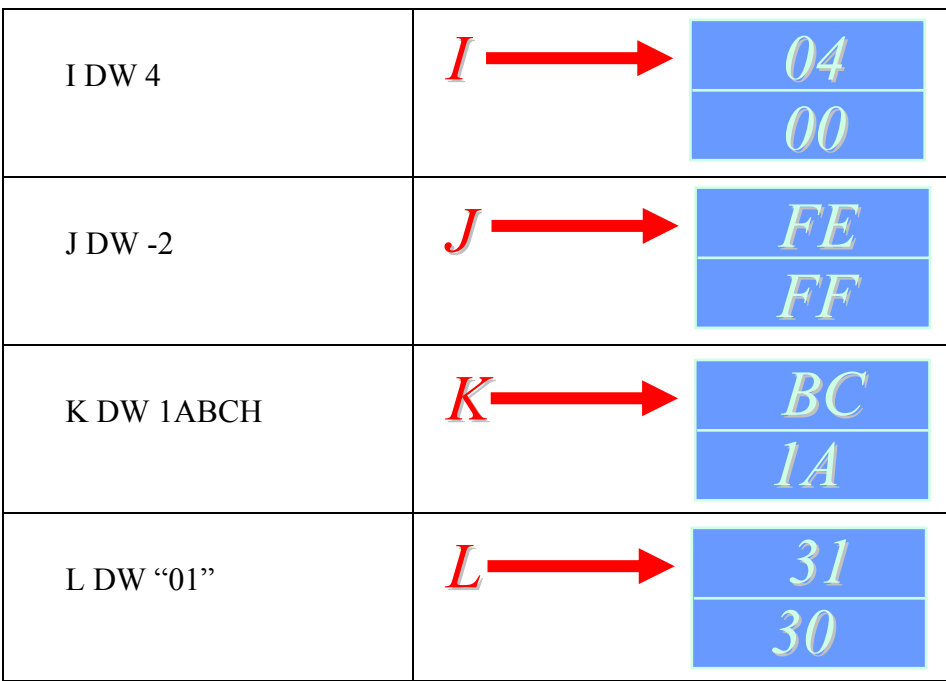

## **Double Word Variables**

- The following directive defines a variable of size double word**:** 
	- o **Var\_name DD initial value**

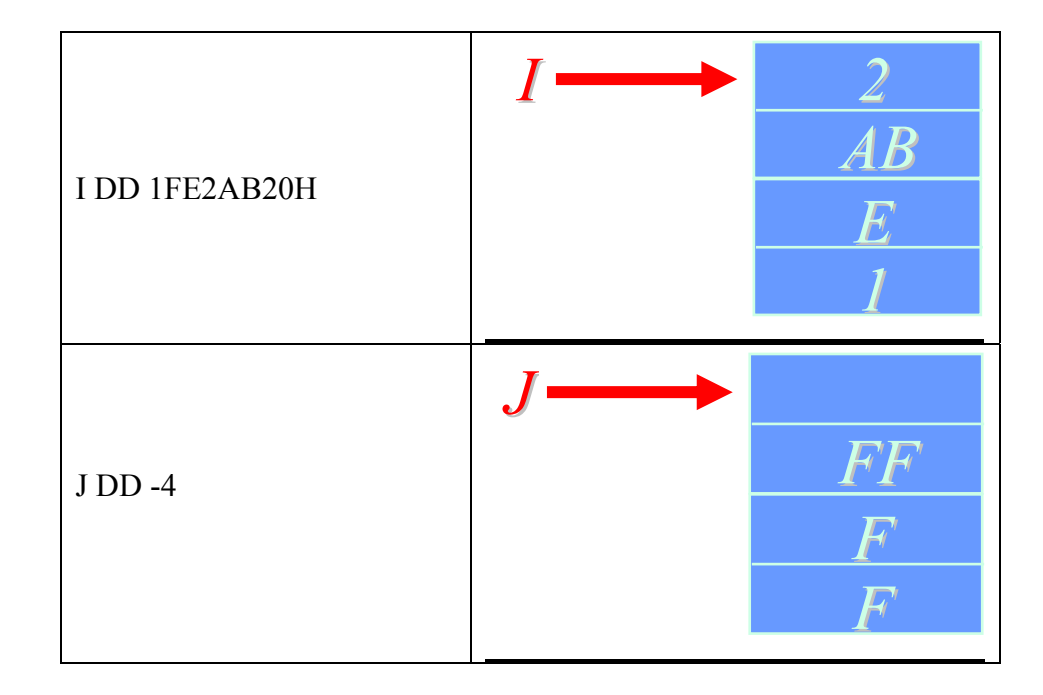

#### **Constant Definition**:

- The EQU pseudo-op is used to assign a name to a constant
- Syntax:

## **Cst\_name\_EQU Cst\_Value**

- No memory allocated for EQU names.
- Makes assembly language easier to understand

#### **xamples: E**

Example 1:

MOV DL, 0AH

Can be replaced by:

EQU 0AH L MOV DL, LF

Example 2:

MSG DB "Type your name"

Can be replaced by:

EQU "Type your name" MSG DB PROMPT **PROMPT** 

# **ASCII Table**

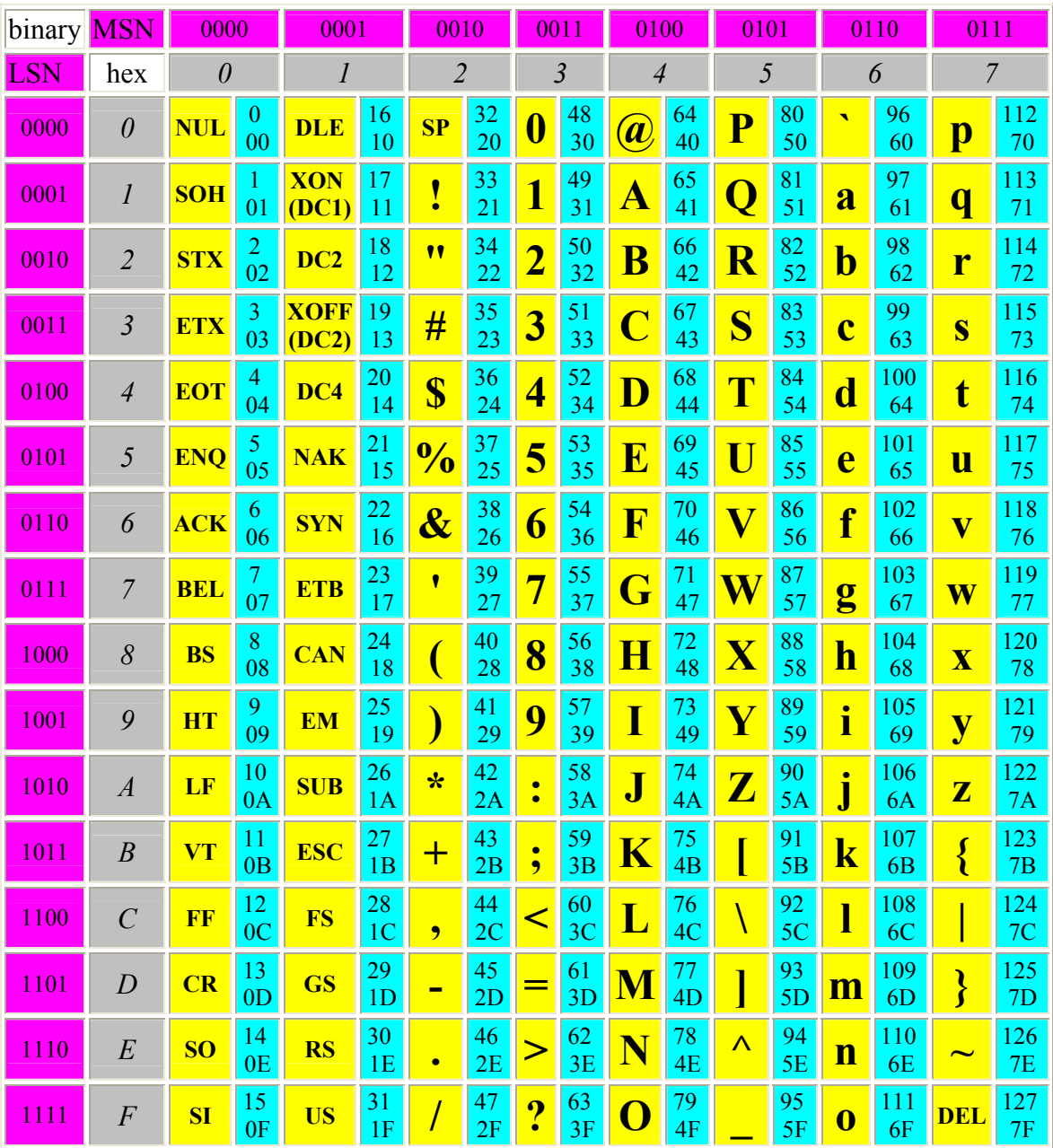

**Example on the use of the ASCII table**

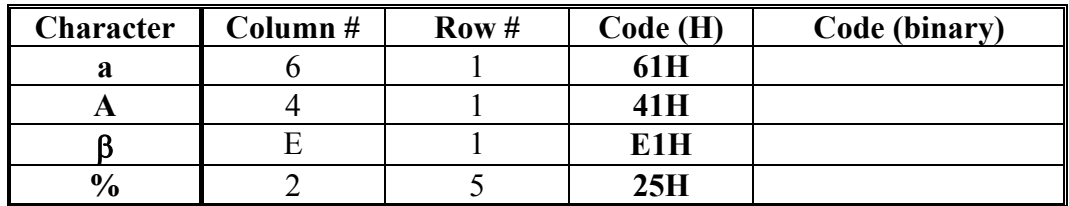

**Table 3.3**: Using the ASCII table:

# **ADD & SUB instructions**:

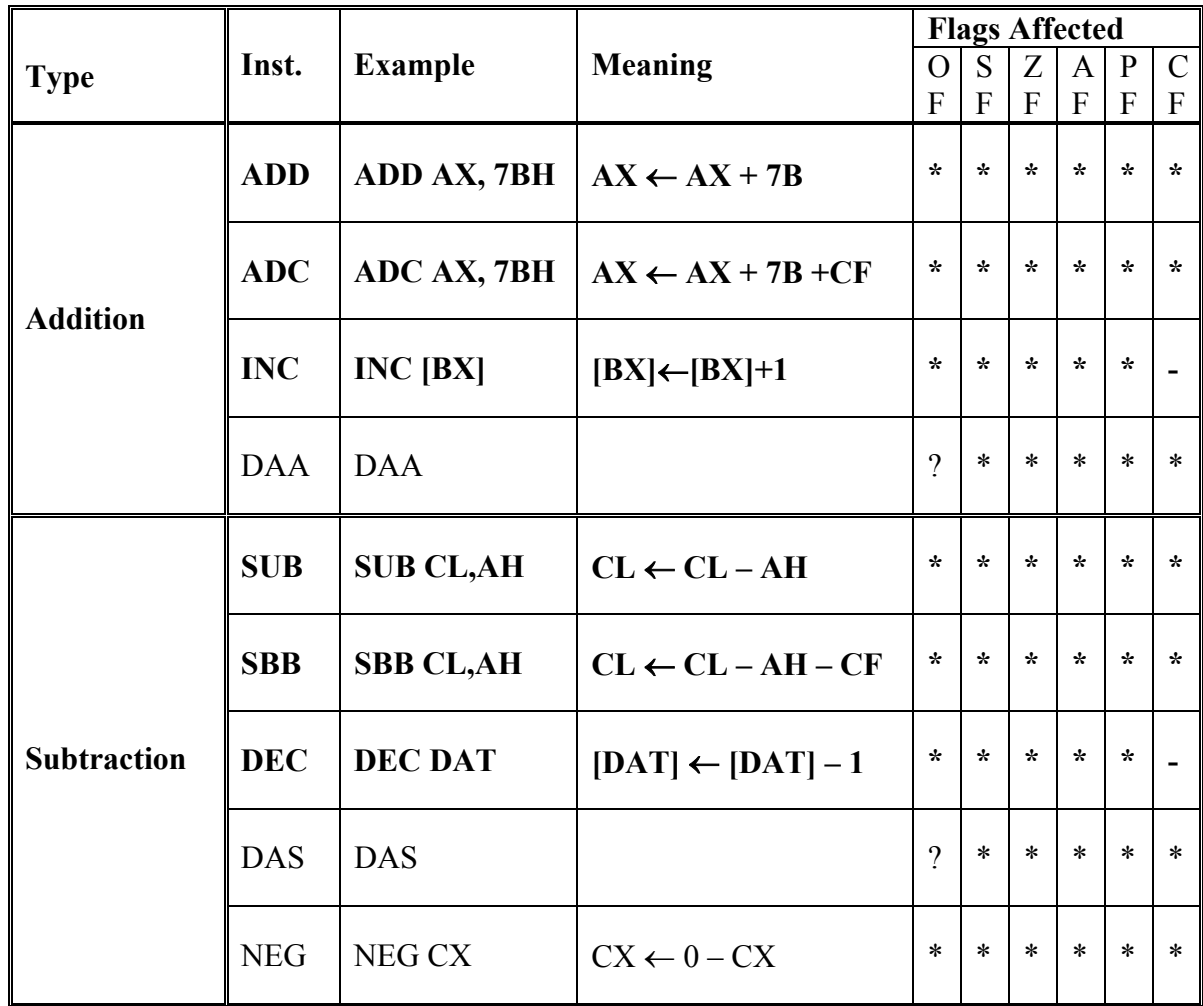

**Table 3. 4:**: Summary of add and sub instructions

#### **Exercises**

#### **Program 1: A Case Conversion Program**

**Write a program that prompts the user to enter a lowercase letter, and on next line displays another message with letter in uppercase.** 

- Enter a lowercase letter: a
- In upper case it is: A

#### **Title "Program Small to Upper Case Conversion"**

**.Model Small .Stack 100 .DATA**  CR EQU 0DH LF EQU 0AH MSG1 DB 'Enter a lower case letter: \$' MSG2 DB CR, LF, 'In upper case it is: ' Char DB ?, '\$'

## **.CODE**

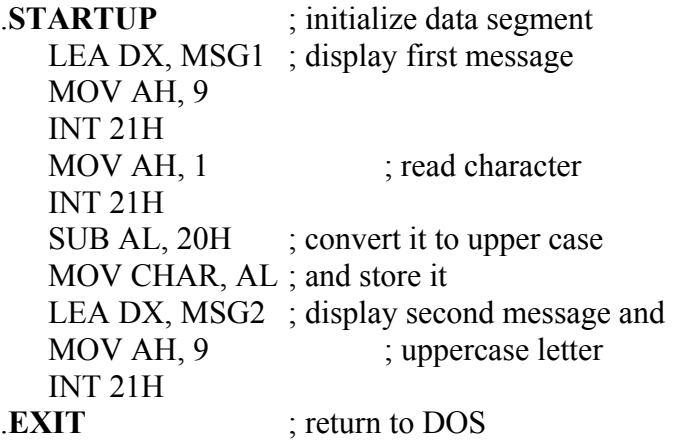

#### **END**

#### **Program 2: A Case Conversion Program 2**

Write a program that prompts the user to enter an uppercase letter, and on the next line displays another message with letter in lowercase.

#### **Program 3:**

Write a program that reads small characters from the keyboard and converts them online to uppercase ones. Use the following to make your program loop. Also use function 08 to read a character without echo.

![](_page_9_Picture_151.jpeg)